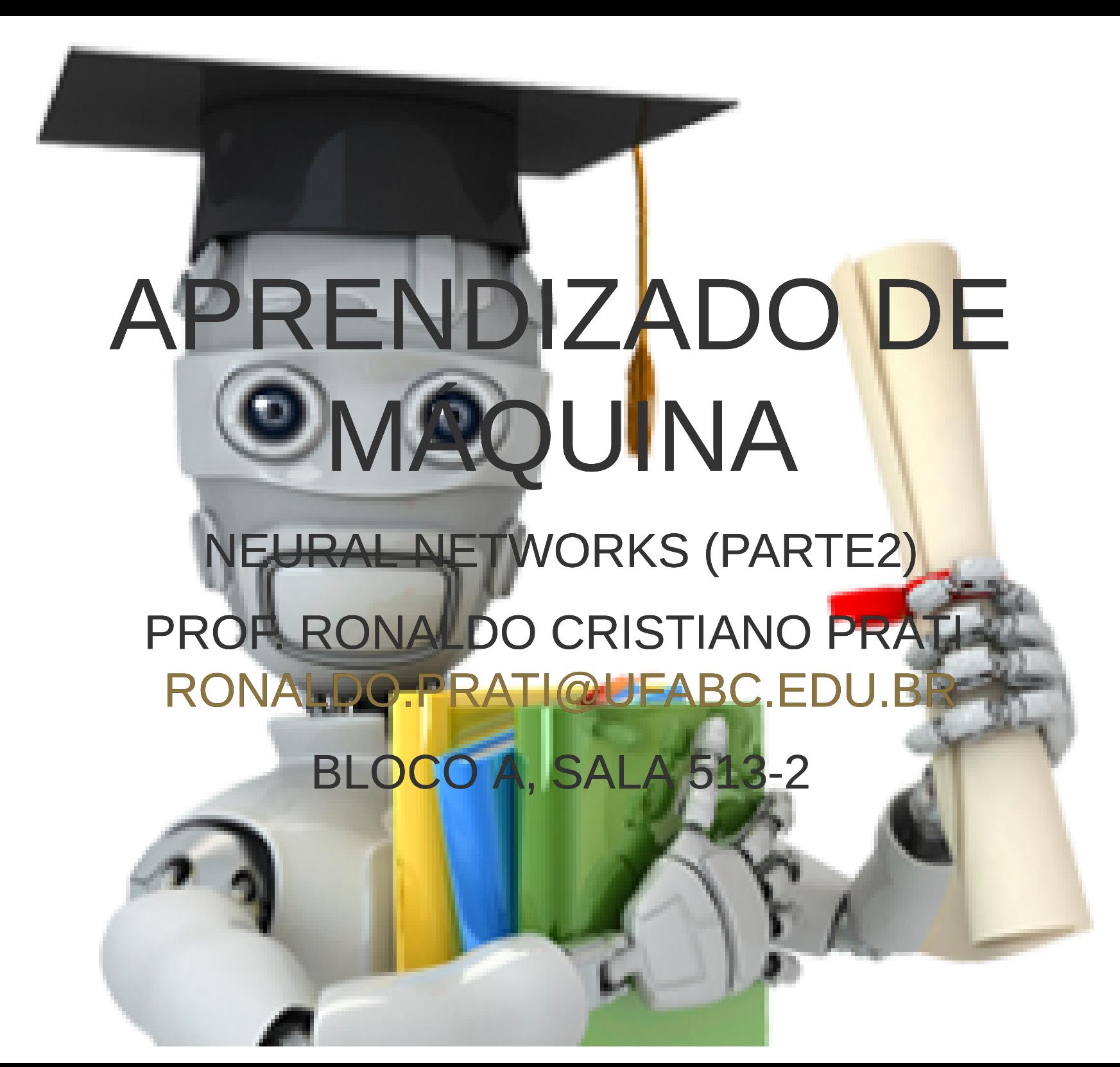

# DADOS

```
import pickle
import numpy as np
```

```
#dados estão armezenados como um objeto python em disco usando pickle
with open('data.pkl', 'rb') as f:
    data = pickle.load(f)
```
data['X'].shape *#(5000,400)*

data['y'].shape *#(5000,1)*

# DADOS

*# seleciona 1 aleatoriamente*  $ex = data['X'][np.random.randn()5000],]$ *# e mostra a imagem* plt.imshow(ex.reshape(20,20).T,cmap=plt.get\_cmap('Greys'))

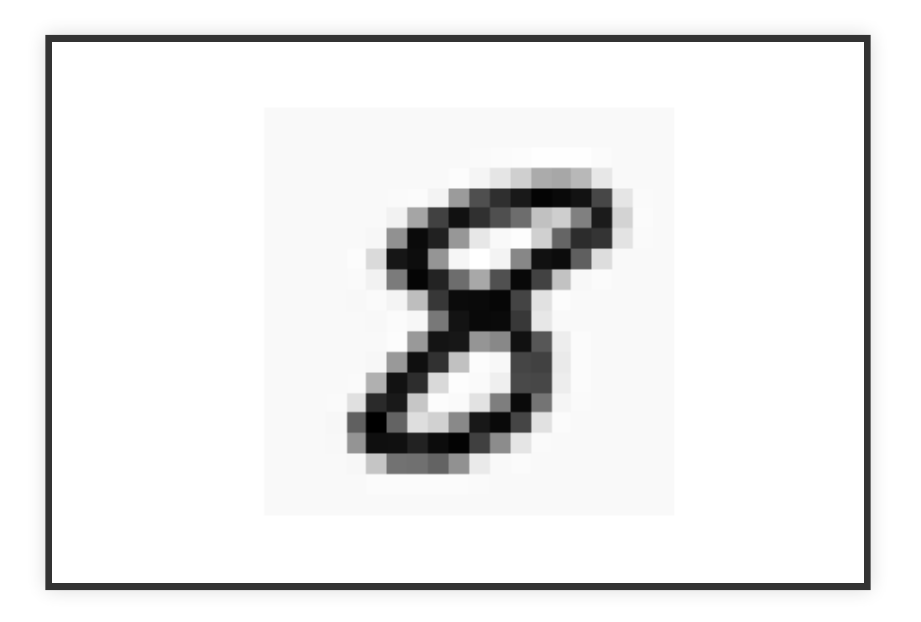

## REDE

```
#dados estão armezenados como um objeto python em disco usando pickle
with open('weights.pkl', 'rb') as f:
   weights = pickle.load(f)
```

```
weights['Theta1'].shape
#(25, 401)
```

```
weights['Theta2'].shape
#(10,26)
```
# REDE

Camada 1

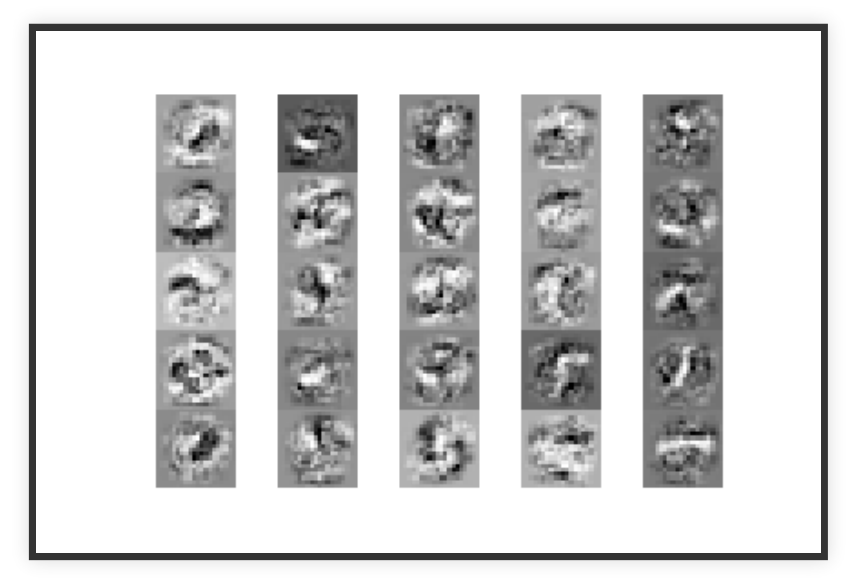

# REDE

#### Camada 2

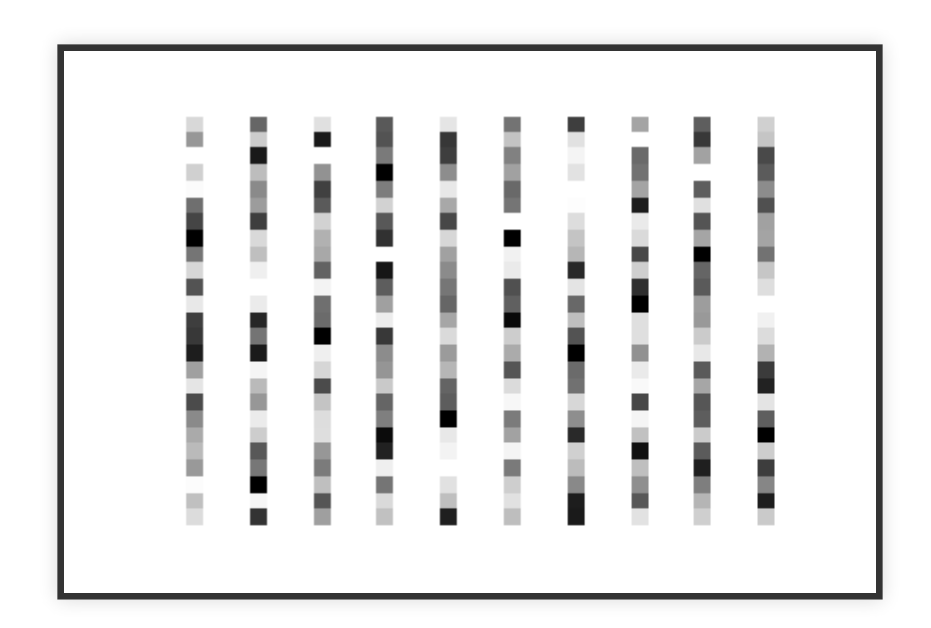

### PROPAGAÇÃO FORWARD

from scipy.special import expit *#função sigmoide vetorizada*

```
def propagateForward(a0,Thetas):
```

```
a = a0 for theta in Thetas:
        a = np insert(a, 0, 1, axis=0) # adiciona o bias
        z = \text{theta}.\text{dot}(a) # z = \text{theta} * a
        a = expit(z) # a = g(z) return(a)
def predict(example,Thetas):
     output = propagateForward(example,Thetas)
     return np.argmax(output,axis=0)
```
#### TESTANDO A REDE

```
errors = \lceil \rceil
```

```
for i in range(len(X)):
     #classes estão no intervalo 1..10
    prediction = predict(data['X'][i,:],weights.values())+1if (prediction != data['y'][i,0]):
         errors.append(i)
print("Taxa de erro: ",(len(errors)*100)/5000,"%")
# Taxa de erro: 2.48 %
```
#### TESTANDO A REDE (VETORIZADO)

predictions =  $predict(data['X']$ .T, weights.values())+1 errors = np.where(predictions != np.ravel(data $[y']$ ))

print("Taxa de erro: ",(len(np.ravel(errors))\*100)/5000,"%")

# EXEMPLOS DE ERROS

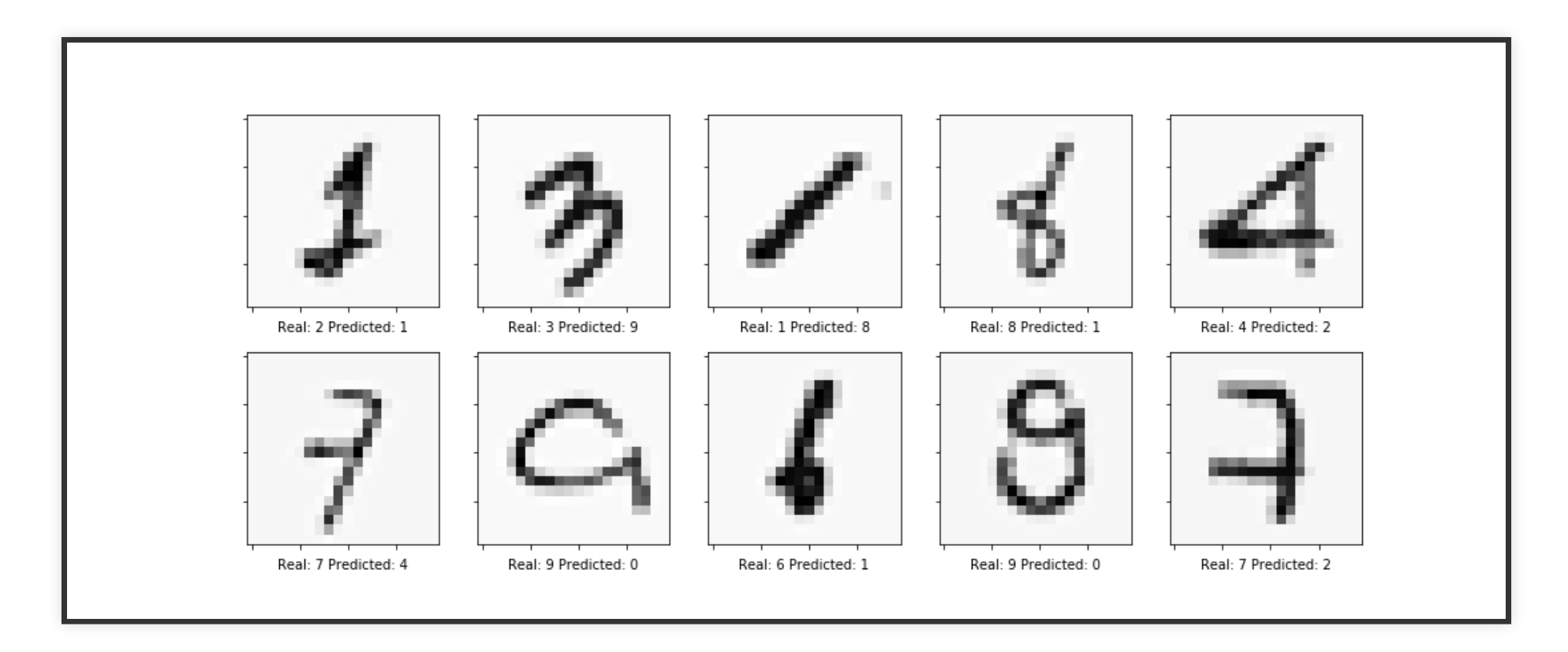

# FUNÇÃO DE CUSTO

Regressão Logística (regularizada)

$$
J(\theta) = \frac{1}{2m} \sum_{i=i}^m -y\log(h_\theta(x)) - (1-y)\log(1-h_\theta(x)) + \lambda \sum_{j=1}^n (1-\lambda_j)^2
$$

#### • Rede Neural

$$
J(\theta) = \frac{1}{2m} \sum_{i=i}^m \sum_{k=1}^K -y_k \log(h_\theta(x))_k - (1-y_k) \log(1-h_\theta(x))_k \, .
$$

#### COMO ENCONTRAMOS OS PESOS?

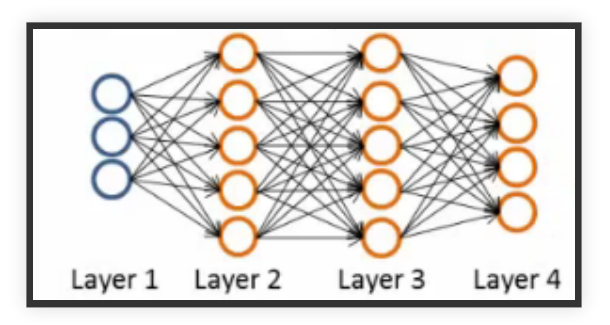

- $L$  = número de chamadas
- $s_l$  = número de nós na camada  $l$  (sem contar o bias)
- $s_L = k$  = última camada tem  $k$  nós, em que  $k$  é o número de classes

# FUNÇÃO DE CUSTO

- Apesar de parecer complicada, a função de custo é
	- uma média ponderada de todos os neurônios da camada de saída (primeira parte da função)
	- soma dos quadrados dos pesos das camadas da rede, também chamado de decaimento do peso (segunda parte da função).

- Pega a entrada que alimentamos a rede, compara com o valor real, e calcula o quão errado a rede está (o quão errado os parâmetros estão)
- Usando o erro que calculamos, volta calculando o erro associado a cada nó da camada anterior
- Repete esse processo até atingir a camada de entrada (onde não há erro, já que essa é a camada de ativação)

- O "erro" medido em cada nó pode ser usado para calcular a derivada parcial
- Essa derivada é usada para minimizar a função de custo
- Podemos usar a descida do gradiente para minimizar a função de custo para todos os Θ
- O processe é repetido até que o algoritmo da descida do gradiente reporte convergência (ou utilizar algum outro algoritmo de otimização de função)

- Lembre-se que temos uma matriz  $\Theta$  para cada camada da rede
	- Essa matriz tem cada nó na camada l tem uma  $d$ imensão e cada nó da camada  $l+1$  na outra dimensão
- Da mesma maneira, teremos uma matriz  $\Delta$  para cada camadas

- Queremos minimizar *J*(Θ)
- Para usar o Backpropagation, precisamos
	- Calcular a função de custo *J*(Θ)
	- Calcular  $\frac{\partial}{\partial \Theta^l} J(\Theta)$  $\overline{\partial\Theta_{ij}^l}$ <u>∂</u>
	- Para cada nó, podemos calcular  $\delta_j^l$  o erro referente **ao nó na camada** *j l*

#### CÁLCULO DO GRADIENTE (INTUIÇÃO)

- Vamos considerar a rede de 4 camadas (*L* = 4)
- Na última camada:

$$
\delta_j^4=a_j^4-y_j
$$

- Ou, em notação vetorial  $\delta^4 = a^4 - y$
- $\delta^4$  e o vetor de erros da camada 4

#### CÁLCULO DO GRADIENTE (INTUIÇÃO)

Com  $\delta^4$  calculado, podemos determinar o erro das outras camadas como:

$$
\delta^3 = (\Theta^3)^{\mathsf{T}} \delta^4. * g'(z^3)
$$

$$
\delta^2 = (\Theta^2)^{\mathsf{T}} \delta^3. * g'(z^2)
$$

 $g'(z^k)$  pode ser computado como  $a^k$ .  $*(1-a^k)$ 

$$
\delta^{3} = (\Theta^{3})^{\mathsf{T}} \delta^{4} \cdot * a^{3} \cdot * (1 - a^{3})
$$

$$
\delta^{2} = (\Theta^{2})^{\mathsf{T}} \delta^{3} \cdot * a^{2} \cdot * (1 - a^{2})
$$

### CÁLCULO DO GRADIENTE (INTUIÇÃO)

Por que calculamos esses  $δ's?$ 

$$
\frac{\partial}{\partial \Theta^l_{ij}} J(\Theta) \propto a_j^l * \delta_i^{l+1}
$$

- Fazendo o backpropagation e calculando os δ podemos calcular os termos das derivadas parciais
- Podemos usar essas derivadas parciais para minimizar a função de custo.
- Podemos usar regularização se necessário

- 1. Fazer uma passagem para a frente
- 2. Usar a saída da última camada e o rótulo real para calcular o erro
- 3. Propagar o erro para as camadas anteriores, calculando  $\Delta^l_{ij}$
- 4. Calular o gradiente
	- $D_{ij}^l = \frac{1}{m} \Delta_{ij}^l + \lambda \Theta_{ij}^l$  (regularizada)  $l_{ij}^l + \lambda \Theta^l_{ij}$
	- $D^{l}_{ij} = \frac{1}{m} \Delta^{l}_{ij}$  (não regularizada)
- 5. Podemos usar esse gradiente em algum algoritmo de otimização

#### EMPACOTANDO OS PARÂMETROS

- A maioria dos algoritmos de otimização não aceita como entrada matrizes
- Para contornar isso, podemos "empacotar" (*unroll*) e "desempacotar" os parâmetros em em vetor

#### EMPACOTANDO OS PARÂMETROS

```
def flattenParams(thetas):
```

```
flattened = np.concatenate([theta flatten() for theta in thetas])
shapes = [theta].shape for theta in thetas
return (flattened, shapes)
```

```
def reshapeParams(flattened_array,shapes):
    begin = 0thetas = \lceil \rceil for shape in shapes:
        end = begin+np prod(shape) thetas.append(flattened_array[begin:end].reshape(shape))
        beqin = end return np.array(thetas)
```
#### COLOCANDO TUDO JUNTO

```
import numpy as np
from scipy.optimize import minimize
from sklearn.preprocessing import OneHotEncoder
```

```
def train(X,y,shapes, alpha=0.01,regularize=True,maxiter=1000):
     Y=OneHotEncoder().fit_transform(y).toarray()
    initial theta = randomParams(shapes)
     res = minimize(cost_gradient_step, initial_theta,
     args=(shapes,X,Y,alpha,regularize),
     jac=True,method='L-BFGS-B',options={'maxiter': maxiter})
     return(reshapeParams(res['x'],shapes))
```

```
shapes = np.array([(25, 401), (10, 26)])
thetas = train(data['X'], data['y'], shapes)
```
## INICIALIZAÇÃO E CUSTO

```
def cost(h,Y,thetas,alpha=0,regularize=True):
    m = len(Y)J = np \cdot sum(np \cdot multiple(y(-Y, np \cdot log(h.T)))- np.multiply((1 - Y), np.log(1 - h.T)))/m
     if regularize:
         J += (float(alpha) /
                (2 * m) * (np.sum(\lceil np . sum(np . power(t[:, 1:], 2)) \rceil)
                                   for t in thetas]))
     return J
def randomParams(shapes, epsilon init=0.12):
    size = sum(\lceil np.prod(shape) for shape in shapes \rceil)
```
return np.random.random(size=size)\*2\*epsilon\_init-epsilon\_init

#### ALTERANDO PROPAGATEFORWARD

Retornamos também os valores de  $a^l$  para usar no backpropagation

```
def propagateForward(a0, thetas):
    a = a0a_values = \lceil \rceil for theta in thetas:
          a = np.insert(a,0,1,axis=0) #Add the bias unit
          a_values.append(a)
         z = \text{theta}.\text{dot}(a)a = expit(z) return(a_values,a)
```

```
def propagateBackward(as_values,h, thetas, Y, alpha=0, regularize=True):
    L = len(as values)m = len(Y)delta = h T-Ydeltas = \lceil np.dot(delta.T,as_values[L-1].T)/m \rceilfor i in reversed(range(1,L)):
        g_z = np.multiply(as_values[i],(1-as_values[i]))
        delta = np multiply(np dot(thetas[i].T,delta.T),q_zdeltas.append((np.dot(delta,as_values[i-1].T)[1:,])/m)
     deltas = list(reversed(deltas))
     if regularize:
         for i in range(L):
             # não regulariza a0
            deltas[i][:, 1:] = deltas[i][:, 1:] +
            ((\text{thetas}[i][:, 1]) * alpha) / m) return(deltas)
```
#### CALCULA UMA PASSADA NOS DADOS

def cost\_gradient\_step(params,shapes,X,Y,alpha=0,regularize=True): thetas =  $reshapeParams(params, shapes)$ as values,  $h =$  propagateForward( $X$ .T, thetas)  $c = cost(h, Y, theta, alpha, regularize)$  $D = propagateBackward(as_valuevalues, h, the tas, Y, alpha, regularize)$  $D_{l}$  = flattenParams(D) return c, D

# FUNÇÃO DE CUSTO

- Diferentemente da regressão logística (e linear), a função de custo não é convexo
- Isso significa que podemos ter mínimos locais
- Temos que testar várias topologias, parâmetro de regularização, iniciazações diferentes (rodar várias vezes)